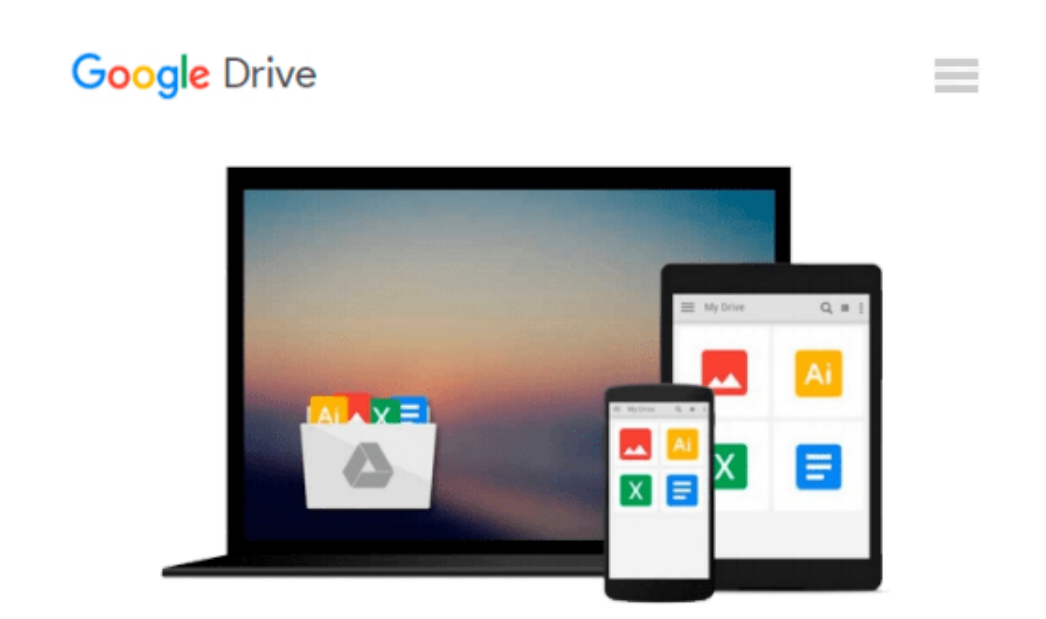

# **Beginning iPhone Development: Exploring the iOS SDK**

*David Mark, Jack Nutting, Kim Topley, Fredrik Olsson, Jeff LaMarche*

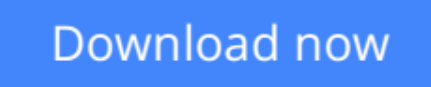

[Click here](http://bookengine.site/go/read.php?id=1484202007) if your download doesn"t start automatically

# **Beginning iPhone Development: Exploring the iOS SDK**

David Mark, Jack Nutting, Kim Topley, Fredrik Olsson, Jeff LaMarche

**Beginning iPhone Development: Exploring the iOS SDK** David Mark, Jack Nutting, Kim Topley, Fredrik Olsson, Jeff LaMarche

The team that brought you the bestselling *Beginning iPhone Development*, the book that taught the world to program on the iPhone, is back again, bringing this definitive guide up-to-date with Apple's latest and greatest new iOS 8 and its SDK, as well as with the latest version of Xcode (6.1).

You'll have everything you need to create your very own apps for the latest iOS devices. Every single sample app in the book has been rebuilt from scratch using Xcode 6.1 and the latest 64-bit iOS 8-specific project templates, and designed to take advantage of the latest Xcode features.

Assuming only a minimal working knowledge of Objective-C, and written in a friendly, easy-to-follow style, *Beginning iPhone Development* offers a complete soup-to-nuts course in iPhone, iPad, and iPod touch programming. The book starts with the basics, walking through the process of downloading and installing Xcode 6.1 and the iOS 8 SDK, and then guides you though the creation of your first simple application.

From there, you'll learn how to integrate all the interface elements iOS users have come to know and love, such as buttons, switches, pickers, toolbars, and sliders. You'll master a variety of design patterns, from the simplest single view to complex hierarchical drill-downs. The confusing art of table building will be demystified, and you'll learn how to save your data using the iPhone file system. You'll also learn how to save and retrieve your data using a variety of persistence techniques, including Core Data and SQLite. And there's much more!

## **What you'll learn**

- Everything you need to know to develop your own bestselling iPhone and iPad apps
- Filled with examples
- Best practices for optimizing your code and delivering great user experiences
- What data persistence is, and why it's important
- Get started with building cool, crisp user interfaces
- What and how to use Table Views
- How to draw to the screen using Core Graphics
- What geo app development features the new iOS brings to the iPhone
- How to get your app to work with iCloud and more

### **Who this book is for**

This book is for aspiring iPhone app developers, new to the iOS SDK. Some prior experience with Objective-C is recommended.

## **Table of Contents**

1. Welcome to the Jungle

- 2. Appeasing the Tiki Gods
- 3. Handling Basic Interaction
- 4. More User Interface Fun
- 5. Rotation and Adaptive Layout
- 6. Multiview Applications
- 7. Tab Bars and Pickers
- 8. Introduction to Table Views
- 9. Navigation Controllers and Table Views
- 10. Collection Views
- 11. iPad Considerations
- 12. Application Settings and User Defaults
- 13. Basic Data Persistence
- 14. Hey! You! Get onto iCloud!
- 15. Grand Central Dispatch, Background Processing, and You
- 16. Core Graphics: Drawing with Quartz
- 17. Getting Started with Sprite Kit
- 18. Taps, Touches, and Gestures
- 19. Where Am I? Finding Your Way with Core Location and Map Kit
- 20. Whee! Gyro and Accelerometer!
- 21. The Camera and Photo Library
- 22. Application Localization

**<u>[Download](http://bookengine.site/go/read.php?id=1484202007)**</u> [Beginning iPhone Development: Exploring the iOS SD ...pdf](http://bookengine.site/go/read.php?id=1484202007)

**[Read Online](http://bookengine.site/go/read.php?id=1484202007)** [Beginning iPhone Development: Exploring the iOS ...pdf](http://bookengine.site/go/read.php?id=1484202007)

#### **From reader reviews:**

#### **Cynthia Medina:**

Within other case, little folks like to read book Beginning iPhone Development: Exploring the iOS SDK. You can choose the best book if you appreciate reading a book. As long as we know about how is important a book Beginning iPhone Development: Exploring the iOS SDK. You can add expertise and of course you can around the world with a book. Absolutely right, mainly because from book you can know everything! From your country till foreign or abroad you will end up known. About simple point until wonderful thing it is possible to know that. In this era, we are able to open a book or even searching by internet system. It is called e-book. You can utilize it when you feel uninterested to go to the library. Let's read.

#### **Bill Dildy:**

As people who live in the actual modest era should be revise about what going on or information even knowledge to make these people keep up with the era which can be always change and move forward. Some of you maybe will update themselves by examining books. It is a good choice for you but the problems coming to anyone is you don't know which one you should start with. This Beginning iPhone Development: Exploring the iOS SDK is our recommendation to make you keep up with the world. Why, since this book serves what you want and want in this era.

#### **Anne Shivers:**

The guide with title Beginning iPhone Development: Exploring the iOS SDK has lot of information that you can discover it. You can get a lot of advantage after read this book. This specific book exist new knowledge the information that exist in this reserve represented the condition of the world at this point. That is important to yo7u to be aware of how the improvement of the world. This specific book will bring you with new era of the the positive effect. You can read the e-book with your smart phone, so you can read that anywhere you want.

#### **Joyce Hynes:**

Is it a person who having spare time subsequently spend it whole day by simply watching television programs or just laying on the bed? Do you need something new? This Beginning iPhone Development: Exploring the iOS SDK can be the respond to, oh how comes? The new book you know. You are and so out of date, spending your spare time by reading in this brand new era is common not a nerd activity. So what these books have than the others?

**Download and Read Online Beginning iPhone Development: Exploring the iOS SDK David Mark, Jack Nutting, Kim Topley, Fredrik Olsson, Jeff LaMarche #I0WF7MGR6C4**

# **Read Beginning iPhone Development: Exploring the iOS SDK by David Mark, Jack Nutting, Kim Topley, Fredrik Olsson, Jeff LaMarche for online ebook**

Beginning iPhone Development: Exploring the iOS SDK by David Mark, Jack Nutting, Kim Topley, Fredrik Olsson, Jeff LaMarche Free PDF d0wnl0ad, audio books, books to read, good books to read, cheap books, good books, online books, books online, book reviews epub, read books online, books to read online, online library, greatbooks to read, PDF best books to read, top books to read Beginning iPhone Development: Exploring the iOS SDK by David Mark, Jack Nutting, Kim Topley, Fredrik Olsson, Jeff LaMarche books to read online.

# **Online Beginning iPhone Development: Exploring the iOS SDK by David Mark, Jack Nutting, Kim Topley, Fredrik Olsson, Jeff LaMarche ebook PDF download**

**Beginning iPhone Development: Exploring the iOS SDK by David Mark, Jack Nutting, Kim Topley, Fredrik Olsson, Jeff LaMarche Doc**

**Beginning iPhone Development: Exploring the iOS SDK by David Mark, Jack Nutting, Kim Topley, Fredrik Olsson, Jeff LaMarche Mobipocket**

**Beginning iPhone Development: Exploring the iOS SDK by David Mark, Jack Nutting, Kim Topley, Fredrik Olsson, Jeff LaMarche EPub**